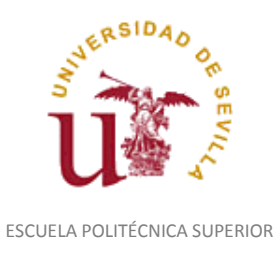

Diligencia para hacer constar que las siguientes páginas de este documento se corresponden con la información que consta en la Secretaria de la Escuela Politécnica Superior de la Universidad de Sevilla relativa al programa oficial de la asignatura, sin docencia, "Expresión Gráfica y Diseño Asistido por Ordenador*"* (1160004) del curso académico "2010- 2011", de los estudios de "Ingeniero Técnico en Diseño Industrial (Plan  $2001$ ".

Regina Mª Nicaise Fito

Gestora de Centro

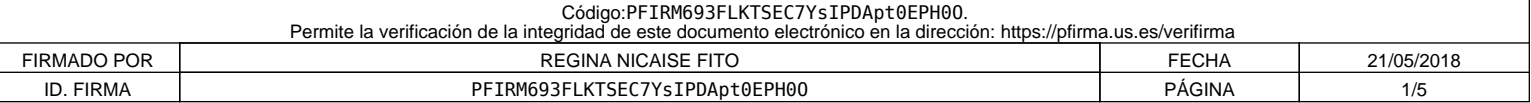

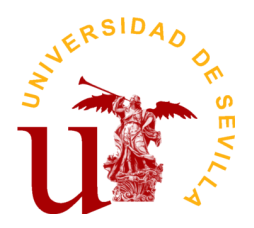

## **PROGRAMA DE LA ASIGNATURA "Expresión Gráfica y Diseño Asistido por Ordenador"**

# INGENIERO TÉCNICO EN DISEÑO INDUSTRIAL (Plan 2001)

Departamento de Ingeniería del Diseño

E.U. Politécnica

## **DATOS BÁSICOS DE LA ASIGNATURA**

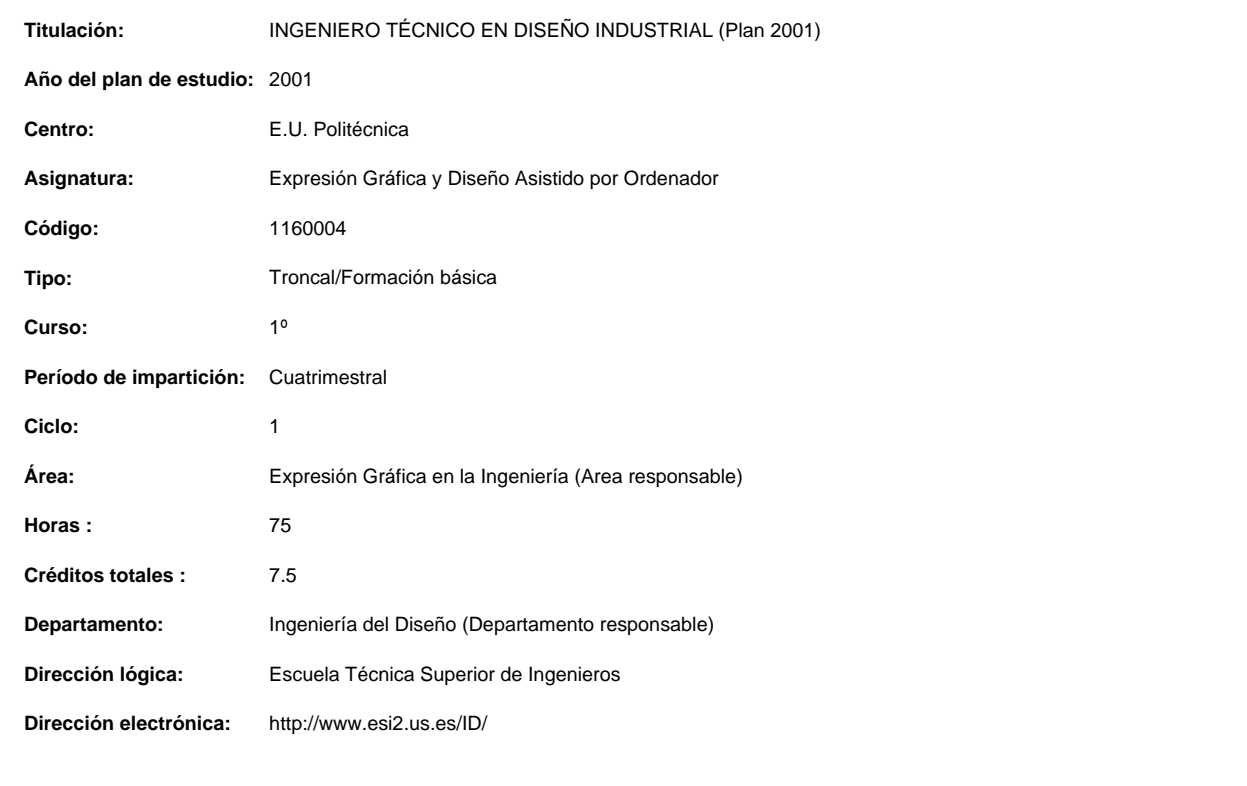

#### **OBJETIVOS Y COMPETENCIAS**

### **Objetivos docentes específicos**

A continuación se detallan una serie de objetivos a alcanzar con el programa que se propone, no implicando el orden establecido criterios preferenciales:

-Introducir a los alumnos en la Normalización Industrial.

- -Conocer los Sistemas de Representación utilizados en la Ingeniería así como su aplicación al Dibujo Asistido por Ordenador.
- -Aplicar los conocimientos adquiridos para interpretar y representar eficiente y racionalmente planos técnicos.

-Adquirir habilidad en el dibujo a mano alzada. -Conocer los fundamentos del diseño industrial.

-Ampliar los conocimientos sobre la configuración hardware y software de un sistema de CAD así como su utilización..

-Conocer los métodos de dibujo técnico industrial para sus aplicaciones generales y específicas.

-Trabajar en grupo y saber comunicar y compartir información técnica mediante los recursos de la expresión gráfica.

-Infundir el hábito de consulta de libros, catálogos, revistas, etc.

-Desarrollar capacidades para enfrentarse y resolver problemas gráficos aplicados a la realidad industrial.

-Desarrollar la capacidad de visión espacial, lo que ha de traducirse en una agilidad en el intercambio espacio-plano.

**Curso de entrada en vigor: 2010/2011 Última modificación: 2010-06-19 1 de 4**

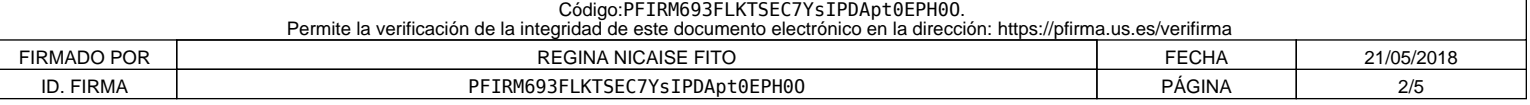

## **Competencias transversales/genéricas**

Solidez en los conocimientos básicos de la profesión (Se entrena débilmente) Habilidades elementales en informática (Se entrena débilmente) Trabajo en equipo (Se entrena débilmente) Habilidades en las relaciones interpersonales (Se entrena débilmente) Habilidad para trabajar en un contexto internacional (Se entrena débilmente) Liderazgo (Se entrena débilmente) Planificar y dirigir (Se entrena débilmente) Habilidades para recuperar y analizar información desde diferentes fuentes (Se entrena de forma moderada) Toma de decisiones (Se entrena de forma moderada) Capacidad de crítica y autocrítica (Se entrena de forma moderada) Compromiso ético (Se entrena de forma moderada) Capacidad de generar nuevas ideas (Se entrena de forma moderada) Capacidad de análisis y síntesis (Se entrena de forma intensa) Capacidad de organizar y planificar (Se entrena de forma intensa) Conocimientos generales básicos (Se entrena de forma intensa) Resolución de problemas (Se entrena de forma intensa) Capacidad para aplicar la teoría a la práctica (Se entrena de forma intensa) Capacidad de aprender (Se entrena de forma intensa) Capacidad de adaptación a nuevas situaciones (Se entrena de forma intensa) Habilidad para trabajar de forma autónoma (Se entrena de forma intensa) Iniciativa y espíritu emprendedor (Se entrena de forma intensa) Inquietud por la calidad (Se entrena de forma intensa) Inquietud por el éxito (Se entrena de forma intensa)

## **Competencias específicas**

Expresión Gráfica en la Ingeniería: se entrena de forma intensa Redacción e interpretación de Documentación Técnica:se entrena de forma moderada Gestión de la información:se entrena de forma moderada Conocimientos de informática:se entrena de forma intensa Conceptos de Aplicaciones del Diseño: se entrena débilmente Estimación y programación del trabajo: se entrena de forma intensa Conocimientos de tecnología, componentes y materiales: se entrena débilmente

#### **CONTENIDOS DE LA ASIGNATURA**

#### • BLOQUE I: NORMALIZACIÓN

- BLOQUE II: SISTEMAS DE REPRESENTACIÓN
- BLOQUE III: INTERSECCIONES DE SUPERFICIES
- BLOQUE IV: DISEÑO ASISTIDO POR ORDENADOR
- CONTENIDOS TEÓRICOS
- TEMA 1.-NORMALIZACIÓN
- 1.1.- Generalidades de la normalización UNE 0007.
- 1.2.- Formatos, listas de piezas y plegados. UNE1011,1026(2),1027,1037
- 1.3.- Líneas de dibujo normalizadas. UNE 1032.
- 1.4.- Empleo escritura normalizada UNE 1034.
- 1.5.- Escalas Clasificación UNE 1026 (1)
- TEMA 2.- SISTEMAS DE REPRESENTACIÓN:
- 2.1.- Fundamentos del método directo de representación. Proyección. Planos Coordenados.
- 2.2.- Punto: Coordenadas. Según cuadrante. Representación en 2D
- 2.3.- Recta: Posiciones de la recta con los PC. Verdadera magnitud. Ángulo con los PC. Visibilidad
- 2.4.- Plano: Posiciones del plano con los PC. Pertenencia de punto y recta a plano. Angulo con los PC. Líneas de máxima pendiente.
- 2.5.- Intersección: Intersección recta-plano. Intersección de planos.
- TEMA 3.- PROYECCIONES AUXILIARES
- 3.1.- Cambio de plano vertical. Cambio de plano horizontal. Nuevo plano de perfil.
- 3.2.- Recta: De oblicua a paralela a un PC. De oblicua a perpendicular.
- 3.3.- Plano: De oblicuo a proyectante .De oblicuo a paralelo.
- TEMA 4.-PARALELISMO, PERPENDICULARIDAD Y DISTANCIA
- 4.1.- Paralelismo: Entre rectas. Entre planos. Entre recta y plano
- 4.2.- Perpendicularidad: Teoremas sobre la perpendicularidad.
- 4.3.- Perpendicular de punto a recta. Distancia.
- 4.4.- Perpendicular de punto a plano. Distancia.
- 4.5.- Plano perpendicular a otros dos dados.
- 4.6.- Fundamento de la mínima distancia entre dos rectas que se cruza.
- TEMA 5.-GIRO. ABATIMIENTO
- 5.1.- Alrededor de un eje perpendicular a los planos coordenados.
- 5.2.- Giro de la recta: Verdadera magnitud de un segmento. Recta proyectante.
- 5.3. Giro del Plano: Plano proyectante.
- 5.4.- Verdadera magnitud de un plano por giro.
- 5.5.- Abatimiento: Sobre PV. Sobre PH.
- TEMA 6.-SUPERFICIES

**Curso de entrada en vigor: 2010/2011 Última modificación: 2010-06-19 2 de 4**

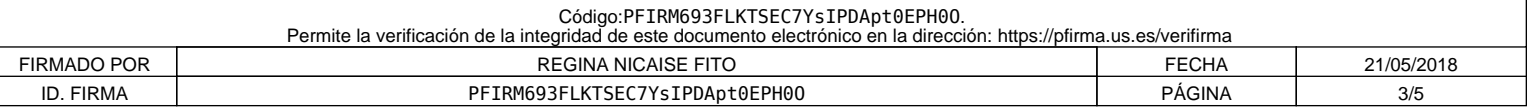

- 6.1.- Clasificación. Conceptos básicos.
- 6.2.- Propiedades geométricas de: Poliedros. Superficies regladas desarrollables.
- 6.3.- Planos tangentes. Planos tangentes a conos y cilindros.
- 6.4.- La superficie cónica como lugar geométrico de ángulos. Rectas y planos que forman ángulos dados con otros dos planos.
- 6.5.- Superficies de doble curvatura. Esfera. Planos tangentes a la esfera.
- TEMA 7.- SECCIONES PLANAS
- 7.1.- Análisis de las distintas secciones planas.

7.2.- Secciones cónicas: Elipse, Hipérbola y Parábola.

7.3.- Secciones en cilindro

7.4.- Secciones en prismas y pirámides

7.5.- Método de intersección de generatrices o aristas con plano sección. Análisis

7.6.- Método de intersección de caras con plano sección. Análisis.

TEMA 8.- SECCIONES PLANAS (Continuación)

8.1.- Método Del plano proyectante

8.2.- Verdadera magnitud de la sección.

8.3.- Intersección de recta con superficie

8.4.- Línea geodésica.

TEMA 9.- DESARROLLOS Y TRANSFORMADAS DE LA SECCIÓN.

9.1.- Generalidades

9.2.- Superficies de vértices propio

9.3.- Superficie de vértice impropio

TEMA 10.-DESARROLLOS Y TRANSFORMADAS DE LA SECCIÓN.(Continuación)

10.1.- Puntos de inflexión de las transformadas

10.2.- Línea geodésica.

TEMA 11.-INTERSECCIONES DE SUPERFICIES

11.1.- Método general de determinación de la línea de intersecciones de superficies.

11.2.- Planos limites Tipos de intersecciones. Visibilidad.

TEMA 12.- INTERSECCIONES DE SUPERFICIES. (Continuación).

12.1.- Intersección de cuerpos situados en posición favorables.

12.2.- Método de las esferas.

2.- APLICACIONES PRÁCTICAS DE LOS CONTENIDOS TEÓRICOS

PRACTICA Nº1.- APLICACIONES DE CONSTRUCCIONES GEOMÉTRICAS BASICAS EN 2D.

Lugares geométricos. Transformaciones geométricas. Tangencias. Curvas cónicas. Estudios métricos. Homología y Afinidad. Curvas técnicas

PRÁCTICA Nº 2.- APLICACIÓN TEMA 2.- DIBUJO TÉCNICO

Sistema Europeo. Sistema Americano. Vistas fundamentales Elección de las vistas. Técnicas para la realización de croquis Proporcionalidad del croquis. Croquis de vistas múltiples. Croquis axonométricos. Croquis oblicuos. Croquis de la elipse Isométrica. Coordenadas de puntos. Verdadera magnitud de aristas. Angulo con los PC. Posiciones de aristas con los PC. Visibilidad. Posiciones de caras con los PC. Ángulos con los PC. Verdaderas magnitudes de caras (Triángulo, cuadriláteros, etc.)Determinar proyecciones, punto, rectas planos y posiciones con los PC, dados por coordenadas. Intersección recta- plano , Plano-plano

PRACTICA Nº3.- APLICACIÓN TEMA 3.-

Proyecciones auxiliares. Proyecciones Circunferencia. Verdadera magnitud de aristas, caras.

Vistas normalizadas. Secciones producidas por planos oblicuos. Verdadera magnitud sección.

PRACTICA Nº4.- APLICACIONES TEMAS 4 Y 5.-

Sobre formas corpóreas determinar: Mínima distancia entre dos aristas que se cruzan. Perpendicular a una cara inclinada. Aplicaciones de distancias. La perpendicularidad en la determinación de Ángulo entre recta-plano; entre plano- plano. Aplicaciones del giro. Aplicaciones del abatimiento y desabatimiento.

PRACTICAS Nº5.- APLICACIONES TEMAS 6, 7 y 8.-

Aplicación de las propiedades geométricas de las superficies a la determinación de proyecciones. Empleo de las herramientas de representación. Secciones en el Cono. Elipse Hipérbola y Parábola. Secciones en cilindro. Secciones en prismas y pirámides. Verdadera magnitud de la sección.

PRACTICA Nº 6.-APLICACIONES DE LOS TEMAS 9 Y 10.-

Aplicaciones industriales de los desarrollos de superficies y transformadas de la sección.

PRACTICA Nº7.- APLICACIONES DE LOS TEMAS 11 Y 12.-

Aplicaciones industriales a la intersección de superficies. 3.- PRACTICAS DE DISEÑO ASISTIDO POR ORDENADOR

PRACTICA Nº 1.- INTRODUCCIÓN AL DAO.

Conceptos Básicos. Sistema de CAD. Equipos y programas informáticos.

PRACTICA Nº2.- ENTORNO DE TRABAJO DEL SISTEMA DE CAD. Entrada, presentación, almacenamiento, procesamiento y gestión de la información.

PRACTICA Nº3.- PLANIFICACIÓN DEL DIBUJO.

Control de capas, color, tipos de líneas, espesores. Plantillas de dibujo. Limites de dibujo. Coordenadas absolutas, relativas polares.

Cancelación y revocación de órdenes.

PRACTICA Nº4.- ENTIDADES BIDIMENSIONALES.

Puntos, líneas, arcos, circunferencias, cónicas. Poligonales y sombreados. Referencias a entidades, aplicación a enlaces. Textos, estilos de textos.

PRACTICA Nº 5.- EDICIÓN DE ENTIDADES.

Borrado y recuperación de entidades. Traslación, copia y giro. Escalas, simetrías y matrices. Rotura, recorte y alargamiento de entidades. Empalmes, chaflanes y entidades equidistantes. Cambio e igualación de propiedades. Edición de poligonales. Edición de texto. PRACTICA Nº6.- VISUALIZACIÓN Y CONSULTA.

Zoom y encuadre. Redibujado y regeneración del dibujo. Listados. Distancias y áreas.

**Curso de entrada en vigor: 2010/2011 Última modificación: 2010-06-19 3 de 4**

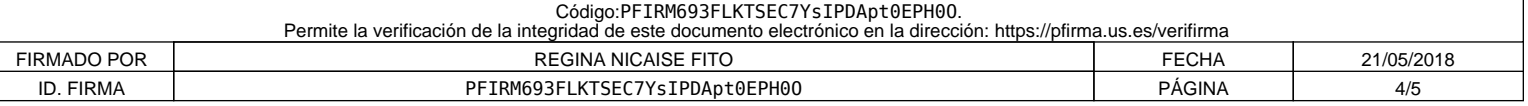

## **ACTIVIDADES FORMATIVAS**

**Relación de actividades de primer cuatrimestre**

## **Exámenes**

**Horas presenciales:** 5.0

**Horas no presenciales:** 0.0

**Tipo de examen:** TEÓRICO-PRÁCTICO

## **AAD sin presencia del profesor**

**Horas presenciales:** 70.0

**Horas no presenciales:** 0.0

## **SISTEMAS Y CRITERIOS DE EVALUACIÓN Y CALIFICACIÓN**

## **Sistema de evaluación teórico-práctico**

El sistema de evaluación se hará según la Normativa Reguladora de la Evaluación y Calificación de las Asignaturas en la Disposición Adicional Tercera, basándose exclusivamente en la realización de exámenes finales, según fechas acordadas por Junta de Centro, y con el temario según el Apartado "Contenido" de este programa-proyecto docente.

Se valorará entre 0 y 10 puntos, considerándose aprobado con calificación igual o superior a 5 puntos.

## **Curso de entrada en vigor: 2010/2011 Última modificación: 2010-06-19 4 de 4**

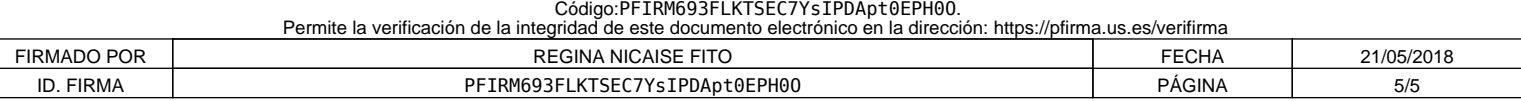